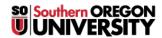

<u>Knowledgebase</u> > <u>Moodle</u> > <u>Faculty</u> > <u>Faculty</u>: <u>How to Take a Screenshot</u>

## **Faculty: How to Take a Screenshot**

Hart Wilson - 2023-08-31 - Comments (0) - Faculty

Wonder how we show you pictures of Moodle screens? We use screenshots! Being able to take a picture of what you are looking at can be a great way to get the help you need. This web site explains how to create a screenshot with a variety of devices and applications. Try it out!